#### <u>PRUEBA DE ACCESO (LOGSE)</u>

## UNIVERSIDAD DE LA RIOJA

## **JUNIO - 2008**

## (RESUELTOS por Antonio Menguiano)

## **MATEMÁTICAS II**

Tiempo máximo: 1 horas y 30 minutos

El alumno contestará a los ejercicios de una de las dos propuestas (A o B) que se le ofrecen. Nunca deberá contestar a ejercicios de una propuesta y a ejercicios distintos de la otra. Es necesario justificar las respuestas.

Se permite el uso de calculadoras científicas siempre que no sean programables ni gráficas. Si algún alumno es sorprendido con una calculadora no autorizada, podrá ser expulsado del examen; en todo caso, se le retirará la calculadora sin que tenga derecho a que le proporcionen otra.

## **PROPUESTA A**

1°) Hallad, según el valor de a, el rango de la matriz  $M = \begin{pmatrix} 1 & 1 & 1 \\ 1 & a & 1 \\ 1 & 1 & a^2 \end{pmatrix}$ .

 $|M| = \begin{vmatrix} 1 & 1 & 1 \\ 1 & a & 1 \\ 1 & 1 & a^2 \end{vmatrix} = a^3 + 1 + 1 - a - 1 - a^2 = a^3 - a^2 - a + 1 = 0 \implies \text{Re solviendo por Ruffini :}$ 

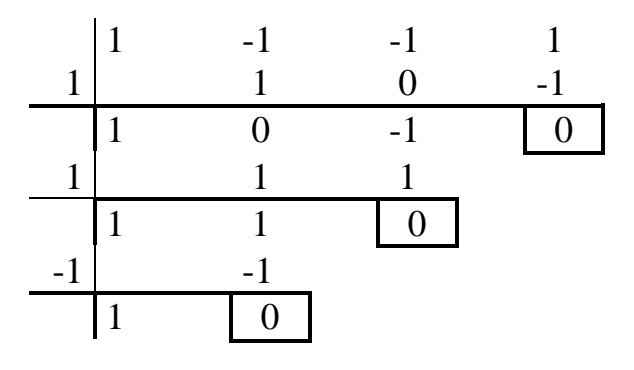

Las raíces diferentes son  $a_1 = 1$  y  $a_2 = -1$ .

$$
Para \begin{cases} a \neq 1 \\ a \neq -1 \end{cases} \Rightarrow Range \ de \ M = 3
$$

Para a = 1 la matriz es  $M = \begin{pmatrix} 1 & 1 & 1 \\ 1 & 1 & 1 \\ 1 & 1 & 1 \end{pmatrix}$  $\frac{Range \ M = 1}{\qquad \qquad }$  $\Rightarrow$ 

Para a = -1 la matrix es 
$$
M = \begin{pmatrix} 1 & 1 & 1 \\ 1 & -1 & 1 \\ 1 & 1 & 1 \end{pmatrix} \implies \text{Range } M = 2.
$$

2°) Hallad 
$$
I = \int_0^{\sqrt{3}} \frac{2x^3}{\sqrt{x^2 + 1}} \cdot dx
$$

$$
= \left(\frac{2 \cdot 2^3}{3} - 2 \cdot 2\right) - \left(\frac{2 \cdot 1^3}{3} - 2 \cdot 1\right) = \frac{16}{3} - 4 - \frac{2}{3} + 2 = \frac{14}{3} - 2 = \frac{14 - 6}{3} = \frac{8}{3}u^2 = I
$$

3º) Calculad una ecuación del plano que pasa por el punto P(1, 2, -1) y es perpendicular a la recta  $\overline{\mathcal{L}}$ ∤  $\int$  $-y+z=$  $+y+z=$ ≡ 1  $2x + y + z = 3$  $x - y + z$  $r \equiv \begin{cases} 2x + y + z = 3 \\ 1, \end{cases}$ 

----------

La expresión de la recta r por unas ecuaciones paramétricas es la siguiente:

$$
r = \begin{cases} 2x + y + z = 3 \\ x - y + z = 1 \end{cases} \Rightarrow \frac{z - \lambda}{x - y} = \frac{2x + y - 3 - \lambda}{x - y} = 1 - \lambda \Rightarrow 3x = 4 - 2\lambda \Rightarrow \frac{x - \frac{4}{3} - \frac{2}{3}\lambda}{\frac{3}{3}} = \frac{2\lambda}{3}
$$
  
\n
$$
x - y = 1 - \lambda \Rightarrow y = x - 1 + \lambda = \frac{4}{3} - \frac{2}{3}\lambda - 1 + \lambda = \frac{1}{3} + \frac{1}{3}\lambda = y \Rightarrow r = \begin{cases} x = \frac{4}{3} - \frac{2}{3}\lambda \\ y = \frac{1}{3} + \frac{1}{3}\lambda \\ z = \lambda \end{cases}
$$
  
\nUn vector director de la recta r puede ser cualquier que sea linealmer  
diente del vector  $\overrightarrow{v} = \begin{pmatrix} -\frac{2}{3}, \frac{1}{3}, 1 \\ -\frac{2}{3}, \frac{1}{3}, 1 \end{pmatrix}$ , como por ejemplo  $\overrightarrow{v} = (-2, 1, 3)$ .  
\nEl haz de planos perpendiculares a la recta r tienen como vector normal  
director de la recta, o sea:  $\overrightarrow{n} = (-2, 1, 3)$ , y la ecuación general del haz de pl  
siguiente:  $\alpha = -2x + y + 3z + D = 0$ .  
\nDe todos los infinitos planos del haz, el plano  $\pi$  buscado es el que c  
punto P(1, 2, -1):  
\n
$$
\alpha = -2x + y + 3z + D = 0 \Rightarrow -2 \cdot 1 + 2 + 3 \cdot (-1) + D = 0 \Rightarrow -2 + 2 - 3 + D = 0 \Rightarrow D = 0
$$
  
\n
$$
P(1, 2, -1)
$$
  
\n
$$
\alpha = \frac{x - 2x + y + 3z + 3}{x + D} = 0 \Rightarrow \alpha = -2x + y + 3z + 3 = 0 \Rightarrow x = -2x + y + 3z + 3 = 0
$$

Un vector director de la recta r puede ser cualquier que sea linealmente dependiente del vector  $v' = \left[-\frac{2}{3}, \frac{1}{2}, 1\right]$ J  $\left(-\frac{2}{3},\frac{1}{3},1\right)$ J ſ  $=$   $\frac{2}{3}, \frac{1}{3}, 1$ 3  $\frac{1}{2}$ 3  $\vec{v} = \begin{pmatrix} 2 & 1 \\ -\frac{2}{2} & \frac{1}{2} \\ 1 & 1 \end{pmatrix}$ , como por ejemplo  $\vec{v} = (-2, 1, 3)$ .

El haz de planos perpendiculares a la recta r tienen como vector normal al vector director de la recta, o sea:  $\overrightarrow{n}$  = (−2, 1, 3), y la ecuación general del haz de planos es la siguiente:  $\alpha = -2x + y + 3z + D = 0$ .

De todos los infinitos planos del haz, el plano  $\pi$  buscado es el que contiene al punto P(1, 2, -1):

$$
\alpha \equiv -2x + y + 3z + D = 0
$$
\n
$$
P(1, 2, -1)
$$
\n
$$
\Rightarrow -2 \cdot 1 + 2 + 3 \cdot (-1) + D = 0 \quad ; -2 + 2 - 3 + D = 0 \quad ; \quad \underline{D = 3}
$$

$$
\pi \equiv -2x + y + 3z + 3 = 0
$$

4°) Dada la función  $f(x) = \frac{x-1}{3+x^2}$ 1 *x*  $f(x) = \frac{x}{2}$ +  $=\frac{x-1}{2}$ , hallad su dominio, sus asíntotas, sus intervalos de crecimiento, sus máximos y mínimos. Haced una representación gráfica de la función que refleje los datos obtenidos.

----------

 Por tratarse de una función racional su dominio es R, excepto los valores reales de x que anulan el denominador:

$$
3 + x^2 \neq 0, \,\forall x \in R \implies D(f) \Longrightarrow R
$$

Las asíntotas horizontales son los valores de la función cuando  $x \rightarrow \pm \infty$ :

$$
\lim_{x \to +\infty} \frac{x-1}{3+x^2} = \lim_{x \to -\infty} \frac{x-1}{3+x^2} = 0 \implies \underline{La \text{ recta } y = 0 \text{ (Eje X) es asintota horizontal}}
$$

 Las asíntotas verticales son los valores finitos de x para los cuales se anula el denominador:  $3 + x^2 \neq 0$ ,  $\forall x \in R$ .

### La función no tiene asíntotas verticales.

 Por ser el grado del numerador menor que el grado del numerador, la función no tiene asíntotas oblicuas.

Para estudiar el crecimiento y decrecimiento recurrimos a la primera derivada:

$$
f'(x) = \frac{1 \cdot (3 + x^2) - (x - 1) \cdot 2x}{(3 + x^2)^2} = \frac{3 + x^2 - 2x^2 + 2x}{(3 + x^2)^2} = \frac{3 + 2x - x^2}{(3 + x^2)^2} = f'(x)
$$

 Como quiera que el denominador es positivo para cualquier valor real de x, el signo de la derivada es el mismo que el del numerador:

Las asintotas horizontales son los valores de la función cuando 
$$
x \to \pm \infty
$$
:  
\n
$$
\lim_{x \to +\infty} \frac{x-1}{3+x^2} = \lim_{x \to -\infty} \frac{x-1}{3+x^2} = 0 \implies \frac{La \text{ recta } y=0 \text{ (Eje } X) \text{ es asíntota horizontal}}{3+x^2 \neq 0, \forall x \in R}.
$$
\nLas asíntotas verticales son los valores finitos de x para los cuales se anula el de-  
\nnominador:  $3 + x^2 \neq 0, \forall x \in R$ .  
\n
$$
\frac{La función no tiene asíntotas verticales.}{2a función no tiene asíntotas verticales.}
$$
\nPor ser el grado del numerador menor que el grado del numerador, la función no  
\ntiene asíntotas oblicuas.  
\nPara estudiar el crecimiento y decrecimiento recurrimos a la primera derivada:  
\n $f'(x) = \frac{1 \cdot (3 + x^2) - (x - 1) \cdot 2x}{(3 + x^2)^2} = \frac{3 + x^2 - 2x^2 + 2x}{(3 + x^2)^2} = \frac{3 + 2x - x^2}{(3 + x^2)^2} = f'(x)$   
\nComo quiera que el denominador es positivo para cualquier valor real de x, e  
\nsigno de la derivada es el mismo que el del numerador:  
\n $3 + 2x - x^2 = 0$ ;  $x^2 - 2x - 3 = 0$ ;  $x = \frac{2 \pm \sqrt{4 + 12}}{2} = \frac{2 \pm \sqrt{16}}{2} = \frac{2 \pm 4}{2} = 1 \pm 2 \implies x_1 = -1$ ;  $x_2 = 3$   
\nPara estudiar el crecimiento v decrecimiento en los tres intervalos en que las raí

 Para estudiar el crecimiento y decrecimiento en los tres intervalos en que las raíces de la derivada dividen a la función, estudiamos el tramo intermedio al que pertenece el valor de x más sencillo posible, que es el cero:

$$
f'(0) = \frac{3+0-0}{(3+0)^2} = \frac{1}{3} > 0 \implies \text{Creciente : } (-1, 3)
$$
\n
$$
\frac{\text{Creciente : } (-1, 3)}{\text{Decreciente : } (-\infty, -1) \cup (3, +\infty)}
$$

 La función tiene un máximo o un mínimo relativo para los valores que anulan la primera derivada y, para diferenciar unos de otros recurrimos a la segunda derivada:

$$
f''(x) = \frac{(2-2x) \cdot (3 + x^2)^2 - (3 + 2x - x^2) \cdot 2 \cdot (3 + x^2) \cdot 2x}{(3 + x^2)^4} = \frac{(2-2x) \cdot (3 + x^2) - 4x(3 + 2x - x^2)}{(3 + x^2)^3} = \frac{6 + 2x^2 - 6x - 2x^3 - 12x - 8x^2 + 4x^3}{(3 + x^2)^3} = \frac{2x^3 - 6x^2 - 18x + 6}{(3 + x^2)^3} = \frac{2(x^3 - 3x^2 - 9x + 3)}{(3 + x^2)^3} = f''(x)
$$
  

$$
f''(-1) = \frac{2((-1)^3 - 3 \cdot (-1)^2 - 9 \cdot (-1) + 3]}{(3 + (-1)^2)^3} = \frac{2(-1 - 3 + 9 + 3)}{(3 + 1)^3} = \frac{2 \cdot 8}{4^3} > 0 \implies \frac{Mínimo para x = -1}{4^3}
$$
  

$$
f(-1) = \frac{-1 - 1}{3 + (-1)^2} = \frac{-2}{3 + 1} = \frac{-2}{4} = -\frac{1}{2} \implies \frac{Mínimo relative: P(-1, -\frac{1}{2})}{12^3}
$$
  

$$
f''(3) = \frac{2(3^3 - 3 \cdot 3^2 - 9 \cdot 3 + 3)}{(3 + 3^2)^3} = \frac{2(27 - 27 - 27 + 3)}{(3 + 9)^3} = \frac{2 \cdot (-24)}{12^3} < 0 \implies \frac{Máximo para x = 3}{4^3}
$$
  

$$
f(3) = \frac{3 - 1}{3 + 3^2} = \frac{2}{3 + 9} = \frac{2}{12} = \frac{1}{6} \implies \frac{Máximo relative: Q(3, \frac{1}{6})}{6}
$$
  
Con los datos obtenidos anteriormente y teniendo en cuenta que la función se anul  
para x = 1, por lo que corta al eje X en el punto A(1, 0), y que para x = 0 es y =  $-\frac{1}{3}$ , co  
ta al eje Y en el punto B(0, - $\frac{1}{3}$ ), se puede representarse la función cuya gráfica es l  
xiguiente:  
x = 0,

 Con los datos obtenidos anteriormente y teniendo en cuenta que la función se anula para  $x = 1$ , por lo que corta al eje X en el punto  $A(1, 0)$ , y que para  $x = 0$  es 3  $y = -\frac{1}{2}$ , corta al eje Y en el punto  $B(0, -\frac{1}{2})$ J  $\left(0, -\frac{1}{2}\right)$ l ſ − 3  $B(0, -\frac{1}{2})$ , se puede representarse la función cuya gráfica es la siguiente:

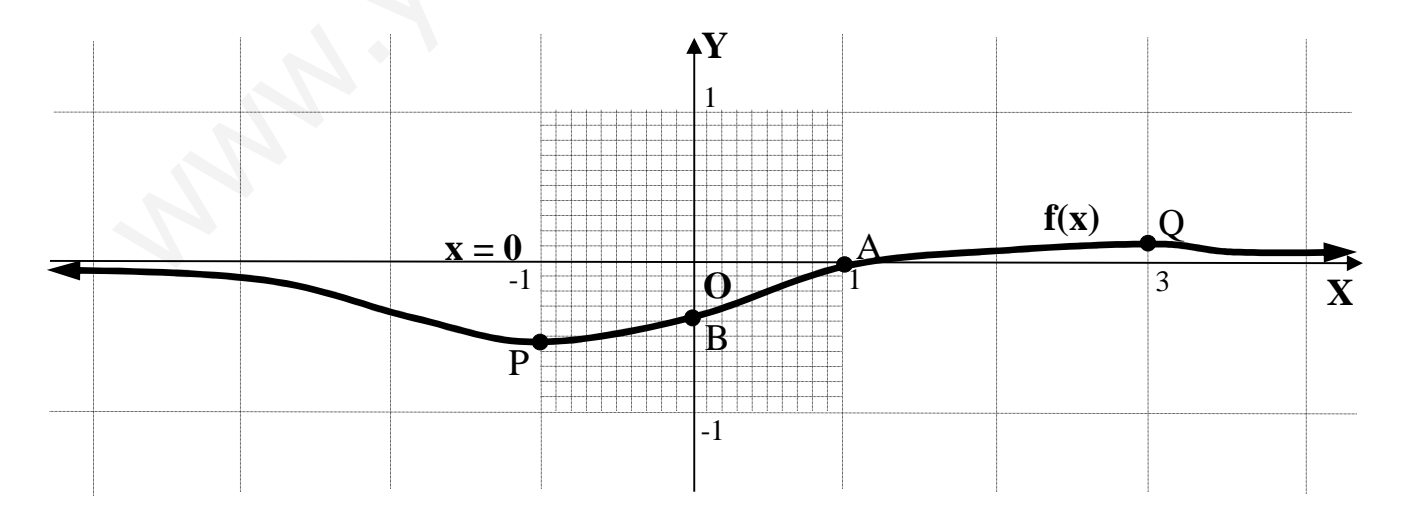

5<sup>o</sup>) Consideramos el plano de ecuación  $\pi = 3x + ay + 4z = 1$  y la recta r que pasa por los puntos P(2, 0, -1) y Q(-2, 1, 2). Discutid, según los valores de a, la posición relativa de la recta y el plano. Hallad, en los casos en que sean paralelos, la distancia entre la recta y el plano.

----------

El vector director de la recta es el siguiente:

 $\overrightarrow{v} = \overrightarrow{PO} = O - P = (-2, 1, 2) - (2, 0, -1) = (-4, 1, 3).$ 

La expresión de r por unas ecuaciones implícitas es:

$$
r \equiv \frac{x-2}{-4} = \frac{y}{1} = \frac{z+1}{3} \implies \begin{cases} x-2 = -4y \\ 3y = z+1 \end{cases} \implies r \equiv \begin{cases} x+4y-2 = 0 \\ 3y - z - 1 = 0 \end{cases}
$$

El sistema formado por el plano  $\pi$  y la recta r es  $\overline{\mathcal{L}}$ I. ∤  $\int$  $+ay+4z-1=$  $-z-1=$  $+4y-2=$  $3x + ay + 4z - 1 = 0$  $3y - z - 1 = 0$  $4y - 2 = 0$  $x + ay + 4z$  $y - z$  $x+4y$  ; las matrices  $\overline{\phantom{a}}$  $\backslash$  $\mathsf{I}$ ſ  $\overline{\phantom{a}}$  $\backslash$  $\mathsf{I}$ ſ 2 041 041  $r = \frac{x-2}{-4} = \frac{y}{1} = \frac{z+1}{3} \Rightarrow \begin{cases} x-2=-4y \\ 3y-z+1 \end{cases} \Rightarrow r = \begin{cases} x+4y-2=0 \\ 3y-z-1=0 \end{cases}$ <br>
El sistema formado por el plano  $\pi$  y la recta r es  $\begin{cases} x+4y-2=0 \\ 3y-z-1=0 \\ 3x+ay+4z-1=0 \end{cases}$ ;<br>
oeficientes y ampliada son  $M = \begin{pm$ 

de coeficientes y ampliada son  $\overline{\phantom{a}}$  $\overline{\phantom{a}}$ J  $\mathsf{I}$  $\mathbf{r}$ l  $= | 0 3 \overline{\phantom{a}}$  $\overline{\phantom{a}}$ J  $\mathsf{I}$  $\mathbf{r}$ l = | 0 3 − 1 1 3 a 4  $0 \quad 3 \quad -1$ ' 3 a 4  $0 \quad 3 \quad -1$ *a My a*  $M = \begin{bmatrix} 0 & 3 & -1 \end{bmatrix}$  y  $M' = \begin{bmatrix} 0 & 3 & -1 & 1 \end{bmatrix}$ , cuyos rangos en

función de a son los siguientes:

 $12-12 + a = a = 0$ 3 *a* 4 0 3  $-1$ 041  $a = |0 3 -1| = 12 - 12 + a = a =$ *a M*

*Para*  $a \neq 0 \implies$  *Rango*  $M =$  *Rango*  $M' = 3 = n^{\circ}$  *incóg.*  $\implies$  *Compatible Deter* min *ado* 

*Para*  $a \neq 0 \Rightarrow La$  *recta r y el plano*  $\pi$  *tienen un punto en común*: *son sec antes* 

 $'\Rightarrow \{C_1, C_2, C_4\}$ 1 1 2 3 0 4 0 3  $-1$ 041  $0 \Rightarrow M' = |0 \quad 3 \quad -1 \quad 1 \mid \Rightarrow$  Rango  $M' \Rightarrow \{C_1, C_2, C_4\} \Rightarrow$  $\overline{\phantom{a}}$  $\overline{\phantom{a}}$  $\overline{\phantom{a}}$ J  $\backslash$  $\mathsf{I}$  $\mathbf{I}$  $\mathbf{r}$  $\setminus$ ſ  $Para \ a=0 \Rightarrow M'= \begin{bmatrix} 0 & 3 & -1 & 1 \end{bmatrix} \Rightarrow Range \ M' \Rightarrow \{C_1, C_2, C_3\}$ 

$$
\Rightarrow \begin{vmatrix} 1 & 4 & 2 \\ 0 & 3 & 1 \\ 3 & 0 & 1 \end{vmatrix} = 3 + 12 - 18 = 15 - 18 = -3 \neq 0 \Rightarrow \text{Range } M' = 3
$$

*Para* 
$$
a=0 \Rightarrow
$$
 *Rango*  $M=2$  ; ; *Rango*  $M'=3 \Rightarrow$  *Incompatible*

*Para*  $a = 0 \implies La$  *recta r y el plano*  $\pi$  *no tienen ningún punto en común*: *son paralelos* 

La distancia del punto  $P_0(x_0, y_0)$  al plano genérico  $\pi = Ax + By + Cz + D = 0$  viene dada por la fórmula:  $d(P_0, \pi) = \frac{|Ax_0 + By_0 + Cz_0 + D|}{\sqrt{A^2 + R^2 + C^2}}$ .

Aplicando la formula al plano  $\pi = 3x + 4z - 1 = 0$  y al punto P(2, 0, -1):

$$
d(r, \pi) = d(P, \pi) = \frac{|3 \cdot 2 + 0 \cdot 0 + 4 \cdot (-1) - 1|}{\sqrt{3^2 + 0^2 + 4^2}} = \frac{|6 + 0 - 4 - 1|}{\sqrt{9 + 0 + 16}} = \frac{1}{\sqrt{25}} = \frac{1}{5} \text{ unidades} = d(r, \pi)
$$

#### **PROPUESTA B**

1°) Hallad, según el valor de a, el rango de la matriz  $M = \begin{pmatrix} 1 & 1 & 1 \\ 1 & a & 1 \\ 1 & 1 & a^2 \end{pmatrix}$ .

2°) Hallad 
$$
I = \int_0^{\sqrt{3}} \frac{2x^3}{\sqrt{x^2 + 1}} \cdot dx
$$
.

 $3^{\circ}$ ) Calculad una ecuación del plano que pasa por el punto P $(1, 2, -1)$  y es perpendicular a la recta  $r = \begin{cases} 2x + y + z = 3 \\ x - y + z = 1 \end{cases}$ .

# (RESUELTOS EN LA PROPUESTA A)

4°) Discutid, según los valores de a y b, el siguiente sistema:  $\begin{cases} x - 3y - 4z = 3 \\ ax + 3y - az = 0 \\ x + 3ay - 10z = b \end{cases}$ .

Las matrices de coeficientes y ampliada son las siguientes:

 $M = \begin{pmatrix} 1 & -3 & -4 \\ a & 3 & -a \\ 1 & 3a & -10 \end{pmatrix}$  y  $M' = \begin{pmatrix} 1 & -3 & -4 & 3 \\ a & 3 & -a & 0 \\ 1 & 3a & -10 & b \end{pmatrix}$ , cuyos rangos en función de los pará-

metros a y b son los siguientes:

$$
|M| = \begin{vmatrix} 1 & -3 & -4 \\ a & 3 & -a \\ 1 & 3a & -10 \end{vmatrix} = -30 - 12a^2 + 3a + 12 + 3a^2 - 30a = -9a^2 - 27a - 18 = 0
$$
;

$$
a^2 + 3a + 2 = 0
$$
 ;  $a = \frac{-3 \pm \sqrt{9 - 8}}{2} = \frac{-3 \pm \sqrt{1}}{2} = \frac{-3 \pm 1}{2} \Rightarrow a_1 = -1$  ;  $a_2 = -2$ 

*Para*  $\begin{cases} a \neq -1 \\ a \neq -2 \end{cases}$   $y \forall b \in R \implies Range \ M = Range \ M' = 3 = n^{\circ} \ incog. \implies Compute \ Deter \ min \ ado$ 

*Para*  $a = -1 \Rightarrow M' = \begin{pmatrix} 1 & -3 & -4 & 3 \\ -1 & 3 & 1 & 0 \\ 1 & -3 & -10 & b \end{pmatrix} \Rightarrow \{C_2 = -3C_1\} \Rightarrow Range \ M' \Rightarrow \{C_2, C_3, C_4\} \Rightarrow$ 

$$
\Rightarrow \begin{vmatrix} 1 & -4 & 3 \\ -1 & 1 & 0 \\ 1 & -10 & b \end{vmatrix} = b + 30 - 3 - 4b = 27 - 3b = 0 \; ; \; 9 - b = 0 \; ; \; \underline{b} = 9
$$

 $\Rightarrow$  Rango  $M =$  Rango  $M' = 2 < n^\circ$  incóg.  $\Rightarrow$  Compatible In det er min ado  $a = -1$ Para  $b=9$ 

$$
Para\begin{Bmatrix}a=-1\\b\neq9\end{Bmatrix} \Rightarrow Range \quad M=2 \quad ;; \quad Range \quad M'=3 \Rightarrow Incompatible
$$

*Para a* = -2 ⇒ 
$$
M' = \begin{pmatrix} 1 & -3 & -4 & 3 \\ -2 & 3 & 2 & 0 \\ 1 & -6 & -10 & b \end{pmatrix}
$$
 ⇒ *Range M'* ⇒ {*C*<sub>1</sub>, *C*<sub>2</sub>, *C*<sub>4</sub>} ⇒

$$
\Rightarrow \begin{vmatrix} 1 & -3 & 3 \\ -1 & 3 & 0 \\ 1 & -6 & b \end{vmatrix} = 3b + 18 - 9 - 3b = 9 \neq 0 \Rightarrow \text{Range } M' = 3, \forall b \in R
$$

Para  $a = -2$  y  $\forall b \in R \implies Range \mid M = 2$ ; Rango  $M' = 3 \implies Incompatible$ 

5<sup>o</sup>) Consideramos la función  $f(x) = 2 \arctan a g(x - x)$ . Calculad su dominio, sus intervalos de crecimiento, sus máximos y mínimos. Calculad f(0) y  $lim_{t \to 0} f(x) = \frac{t}{t}$  f(x) *x lím*  $f(x)$  y *x lím*  $\rightarrow +\infty$   $\rightarrow$   $\rightarrow$   $\infty$ . Dibujad una gráfica de la función que refleje los datos obtenidos.

La función arc tan x se define como el único  $y \in \left[-\frac{\pi}{2}, \frac{\pi}{2}\right]$ ⅂ l Γ −∈ 2 , 2  $y \in \left[-\frac{\pi}{2}, \frac{\pi}{2}\right]$  tal que tag y = x. La imagen de la función arc tan x es el intervalo  $\left[-\frac{\pi}{2}, \frac{\pi}{2}\right]$ ⅂ L  $\lceil$ − 2 , 2  $\frac{\pi}{2}$ ,  $\frac{\pi}{2}$  y su dominio es R.

----------

Teniendo en cuenta lo anterior, la función  $f(x) = 2$  *arc tag x - x*, que es la suma algebraica de dos funciones continuas y derivables en R, es por ello continua y derivable en R, o sea: su dominio es R.

Sus intervalos de crecimiento y decrecimiento son los siguientes:

$$
f'(x) = 2 \cdot \frac{1}{1+x^1} - 1 = \frac{2-x^2-1}{1+x^2} = \frac{1-x^2}{1+x^2} = f'(x)
$$

 Teniendo en cuenta que el denominador es positivo para cualquier valor real de x, el signo de la derivada es el mismo que su numerador:  $1 - x^2 = 0 \implies x_1 = -1$ ;;  $x_2 = 1$ .

Las raíces dividen el dominio de f(x) en los intervalos (-∞, -1), (-1, 1) y (1, ∞); para determinar el signo en cada uno de ellos, que es alternativo, estudiamos un valor sencillo en uno de ellos: por ejemplo el valor  $x = 0$  del intervalo central:

Teniendo en cuenta lo anterior, la función 
$$
f(x)=2 \text{ arc tag } x-x
$$
, que  
braica de dos funciones continuas y derivables en R, es por ello continu  
en R, o sea: su dominio es R.  
Sus intervalos de crecimiento y decrecimiento son los siguientes:  
 $f'(x)=2 \cdot \frac{1}{1+x^1} - 1 = \frac{2-x^2-1}{1+x^2} = \frac{1-x^2}{1+x^2} = f'(x)$   
Teniendo en cuenta que el denominador es positivo para cualquier val  
gno de la derivada es el mismo que su numerador:  $1-x^2 = 0 \Rightarrow x_1 = -1$  ;;  
Las raíces dividen el dominio de f(x) en los intervalos  $(-\infty, -1)$ ,  $(-1,$   
determinar el signo en cada uno de ellos, que es alternativo, estudiam  
illo en uno de ellos: por ejemplo el valor x = 0 del intervalo central:  
 $f'(0)=\frac{1-0^2}{1+0^1} = 1>0 \Rightarrow \begin{cases} \frac{Para(-\infty, -1) \Rightarrow f'(x) < 0 \Rightarrow Decreiente}{1+0^1} & \text{if } x \neq 0 \\ \frac{Para(-1, 1) \Rightarrow f'(x) > 0 \Rightarrow Creciente}{1+0^1} & \text{if } x \neq 0 \end{cases}$ 

 Una función tiene un máximo o un mínimo relativo para los valores que anulan la primera derivada; para diferenciar cada caso recurrimos a la segunda derivada:

$$
f''(x) = \frac{-2x \cdot (1+x^2) - (1-x^2) \cdot 2x}{(1+x^2)^2} = \frac{-2x \cdot (1+x^2 - 1+x^2)}{(1+x^2)^2} = \frac{-2x^3}{(1+x^2)^2} = f''(x)
$$
  

$$
f''(-1) = \frac{-2 \cdot (-1)^3}{[1+(-1)^2]^2} = \frac{+2}{2^2} > 0 \implies \underline{\text{Minimo relative para } x = -1}
$$

$$
f(-1) = 2 \text{ arc tag } (-1) + 1 = 2 \cdot \left(-\frac{\pi}{4}\right) + 1 = -\frac{\pi}{2} + 1 = \frac{-\pi + 2}{2} \approx -0.57 \implies \underline{M}\text{in. } P(-1, -0.57)
$$

$$
f''(1) = \frac{-2 \cdot 1^3}{[1+1^2]^2} = \frac{-2}{2^2} < 0 \implies \underline{M} \underline{a} \underline{x} \underline{m} \underline{b} \underline{b} \underline{b} \underline{b} \underline{b} \underline{b} \underline{b} \underline{a} \underline{c} \underline{c} \underline{b} = 1
$$

$$
f(1) = 2 \text{ arc tag } 1 - 1 = 2 \cdot \frac{\pi}{4} - 1 = \frac{\pi}{2} - 1 = \frac{\pi - 2}{2} \approx 0.57 \implies \underline{Max. Q(1, 0.57)}
$$

 $f(0) = 2 \arctan 0 - 0 = 2 \cdot 0 = 0 \Rightarrow$  La función pasa por el origen.

$$
\lim_{x \to +\infty} f(x) = \lim_{x \to +\infty} (2 \arctan x - x) = 2 \cdot \frac{\pi}{2} - \infty = -\infty
$$

$$
\lim_{x \to -\infty} f(x) = \lim_{x \to -\infty} (2 \arctan x - x) = 2 \cdot \left(-\frac{\pi}{2}\right) + \infty = \frac{1}{2}
$$

Con los datos obtenidos puede hacerse una representación gráfica aproximada de la función, que es la siguiente:

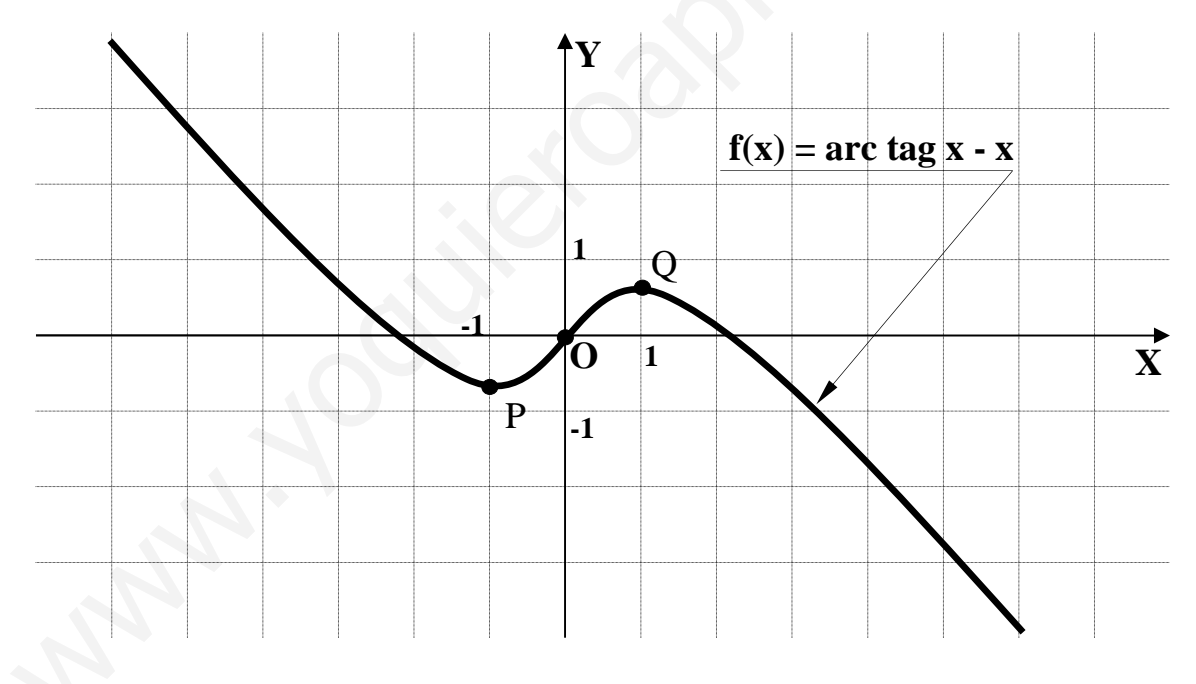

Nótese que la función es simétrica con respecto al origen.